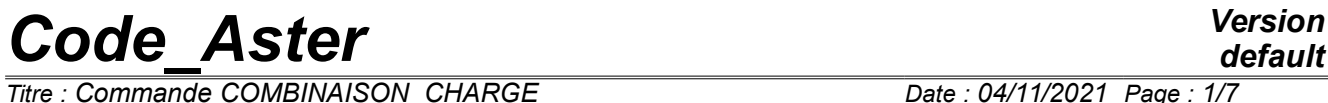

*Titre : Commande COMBINAISON\_CHARGE Date : 04/11/2021 Page : 1/7 Responsable : YU Ting Clé : U4.90.31 Révision :*

*default 0cc7aa4460f4*

## **Commande COMBINATION\_LOAD**

### **1 Goal**

This order allows of,to calculate combinations between mechanical loadings (in the field of linear elasticity and in statics) and thermal expansion, by superimposing the answers of the structure to each individual loading.

*Titre : Commande COMBINAISON\_CHARGE Date : 04/11/2021 Page : 2/7 Responsable : YU Ting* 

## **2 Syntax**

*default*

*0cc7aa4460f4*

COMBINAISON\_CHARGE **(**

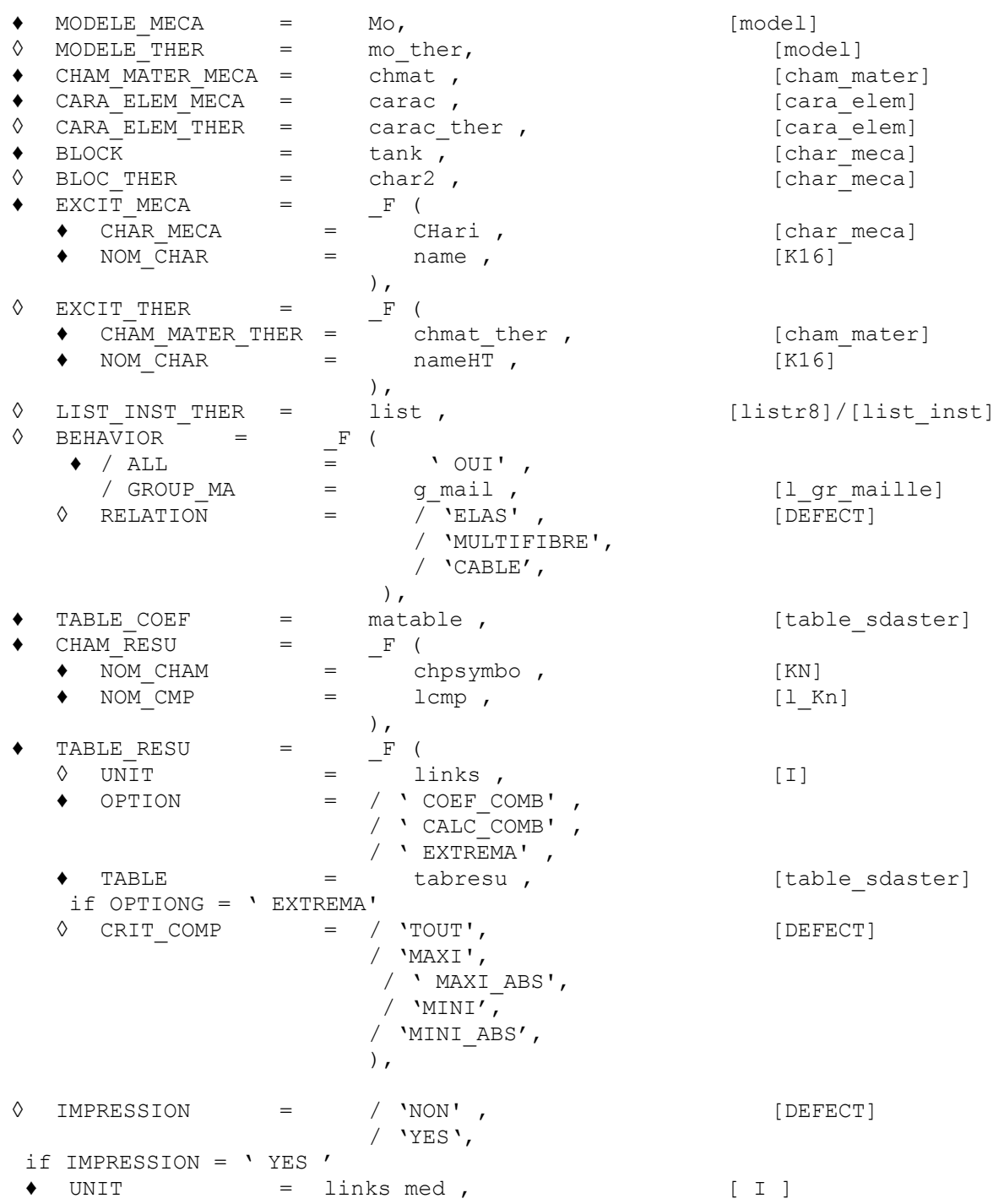

*Warning : The translation process used on this website is a "Machine Translation". It may be imprecise and inaccurate in whole or in part and is provided as a convenience. Copyright 2021 EDF R&D - Licensed under the terms of the GNU FDL (http://www.gnu.org/copyleft/fdl.html)*

*Titre : Commande COMBINAISON\_CHARGE Date : 04/11/2021 Page : 3/7 Responsable : YU Ting Clé : U4.90.31 Révision :*

*0cc7aa4460f4*

### **3 Principle**

The order makes it possible to calculate the combinations of the mechanical loadings and thermics by superimposing the results linearly ofS loadingS individual, with elements in 3D and most elements of structure: DKT, COQUE 3D, BAR, 2D BARRE, POU D T/E/EM/TGM, MEMBRANE, GRILLE MEMBRANE/EXCENTRE, DIS T/TR, CABLE.

Mechanical loadings pouvant to be taken into account by COMBINAISON CHARGE are the following :

- Voluminal effort
- Nodal effort
- Effort distributed
- Variable pressure in space
- Imposed displacements

loadingS thermicsS taken into account correspond to thermal dilation, via a field of the type cham mater exit  $of$ AFFE\_MATERIAL / AFFE\_VARC by affecting a field of temperature or a structure of data of the type sd resultat (several fields of temperature with a list of the moments).

With each thermal loading in the order, one calculates mechanical results with MECA STATIQUE or STAT\_NON\_LINE, and one creates two fields of envelope, maximum and minimal, in order to superimpose with the results of other loadings in the combinations.

Note:

The thermal calculation of the elements MEMBRANE beT approximated by elements DKT.

*Titre : Commande COMBINAISON\_CHARGE Date : 04/11/2021 Page : 4/7 Responsable : YU Ting Clé : U4.90.31 Révision :*

### **4 Operands**

#### **4.1 Operand MODELE\_MECA/CHAM\_MATER\_MECA/CARA\_ELEM\_MECA**

♦ MODELE\_MECA = Mo

Name of model for mechanical calculations.

CHAM\_MATER\_MECA = chmat

Name of the affected material field on the model Mo.

 $CARA$  ELEM MECA = carac

Name of the characteristics (carac) elements of structure (hull, beam, pipe, bar, cable, elements discrete, etc) affected on the model Mo. This keyword is obligatory: it is supposed that this order is always used with elements of structure.

#### **4.2 Operand BLOCK**

 $BLOCK = tank$ ,

Name of the mechanical loading to block the rigid movement of body of the structure. This loading will be present for all the combinations.

#### **4.3 Operand MODELE\_THER / CARA\_ELEM\_THER/ BLOC\_THER**

These three keyword are optional and they are necessary only when there exist thermal loadings for elements of structure MEMBRANE. Indeed elements MEMBRANE are not compatible with the variables of order. The order thus proposes to make an approximation by replacing them by elements DKT pour thermal loadings. Consequently, calculation requires a new mechanical model, where  $DKT$  replace MEMBRANE, as well as characteristics of the elements and the loading of blocking assigned to this model.

◊ MODELE\_THER = mo\_ther ,

Name of model *mechanics* for calculations with DKT to replace them MEMBRANE.

◊ CARA\_ELEM\_THER = carac\_ther ,

Name of the characteristics (carac) elements of structure affected on the model mo ther.

◊ BLOCK\_THER = chaR2 ,

Name loading *mechanics* to block the rigid movement of body.

#### **4.4 Keyword EXCIT\_MECA**

EXCIT MECA =  $F$  (),

This keyword factor makes it possible to describe with each occurrence a mechanical loading and its name in the table of the coefficients (see [§4.6\)](#page-4-0).

#### **4.4.1 Operands CHAR\_MECA**

*Titre : Commande COMBINAISON\_CHARGE Date : 04/11/2021 Page : 5/7 Responsable : YU Ting Clé : U4.90.31 Révision :*

*0cc7aa4460f4*

*default*

♦ CHAR\_MECA = chari ,

chari is Chargement mechanical individual coming from the order AFFE CHAR MECA for the combinations.

#### **4.4.2 Operands NOM\_CHAR**

♦ NOM\_CHAR = name ,

Name of the loading. It must be coherent with the name indicated in the table of the coefficients (see § [4.6](#page-4-0) ).

#### **4.5 Keyword EXCIT\_THER**

 $\Diamond$  EXCIT\_THER =  $_F$  (),

This keyword factor makes it possible to describe with each occurrence a thermal loading, and possibly its name in the table of the coefficients.

The thermal loadings are taken into account under format DE cham mater while affecting one or more fields of temperature (AFFE\_VARC).

#### **4.5.1 Operands CHAM\_MATER\_THER**

♦ CHAM\_MATER\_THER = CHmat\_ther ,

Name of the material field to affect thermal loadings.

#### **Caution:**

CHmat ther comes from the order AFFE\_MATERIAU but ON requires to make the assignment on grid and not it model, because thermal calculation can use two models different when there are thermal loadings for MEMBRANE.

#### **4.5.2 Operands NOM\_CHAR**

♦ NOM\_CHAR = nameHT ,

Name of the loading. It must be coherent with the name indicated in the table of the coefficients.

#### **4.6 Operand TABLE\_COEFF**

<span id="page-4-0"></span>♦ TABLE\_COEF = matable ,

Name table with the coefficients of the combinations for all them loadingS. Each column must represent a loading with a name, which is coherent with the name indicated in EXCIT\_MECA/ EXCIT\_THER. The table can contain more loadings than those in calculation.

Each line must represent a combination. Each coefficient will be used to multiply the loading in the corresponding combination.

#### **4.7 Operand LIST\_INST\_THER**

◊ LIST\_INST\_THER = list ,

*Titre : Commande COMBINAISON\_CHARGE Date : 04/11/2021 Page : 6/7 Responsable : YU Ting Clé : U4.90.31 Révision :*

*default*

This operand makes it possible to define a list of moments for the thermal loadings. It is necessary at the time of the presence of the thermal loadings.

#### **4.8 Keyword BEHAVIOR**

 $\Diamond$  BEHAVIOR = F (),

This keyword factor makes it possible to define the relation for specific elements. By default, ELAS for all the structure.

Although calculations of the combinations are in the elastic range, of the elements need to define explicitly specific relations:

- MULTIFIBRE for modelings POU D\_TGM, POU\_D\_EM
- CABLE for modeling CABLE

#### **4.8.1 Operands ALL/GROUP\_MA**

```
\Diamond / ALL = ' OUI'
/ GROUPE MA = q mail,
```
That makes it possible to specify the elements to affect for the behavior.

#### **4.8.2 Operands RELATION**

♦ RELATION = 'ELAS' / 'MULTIFIBRE'/'CABLE'

Relation for the elements. Prear defect all is elastic.

#### **4.9 Keyword CHAM\_RESU**

 $\bullet$  CHAM RESU = F (),

This keyword factor makes it possible to define the fields and the components desired for postprocessings.

#### **4.9.1 Operands NOM\_CHAM**

♦ NOM\_CHAM = CHpsymbo ,

Name of the field desired for postprocessings.

#### **4.9.2 Operands NOM\_CMP**

♦ NOM\_CMP = lcmp ,

List of the names of the components of the field chpsymbo wished. It is obligatory because the components of certain fields are different for the elements of structure.

#### **4.10 Operand TABLE\_RESU**

 $\triangleleft$  TABLE RESU = F (),

This keyword factor makes it possible to define the tables of postprocessings and to print them.

#### **4.10.1 Operands TABLE**

*Titre : Commande COMBINAISON\_CHARGE Date : 04/11/2021 Page : 7/7 Responsable : YU Ting Clé : U4.90.31 Révision :*

*0cc7aa4460f4*

TABLE = tabresu,

Name of the table.

#### **4.10.2 Operands OPTION/CRIT\_COMP**

- ♦ OPTION = 'COEF\_COMB'/'CALC\_COMB'/'EXTREMA' ,
- ◊ CRIT\_COMP = ' TOUT'/ ' MAXIMUM '/' MINI'/'MAXI\_ABS'/'MINI\_ABS' ,

The operand OPTION allows to choose Lbe tableS of exit:

- 'COEF\_COMB' for the lists of combinations and their coefficients. Each line of the table is one combination, named "  $COMB_i$  " (them I first combinations correspond to I individual loadings). Each column corresponds to an individual loading with their names like parameters (indicated in EXCIT MECA / THER). Note: for a thermal loading, there are two columns, nom\_MAX and nom\_MIN. This table is practical to check the calculated combinations.
- 'CALC COMB' for results of envelope (MAXIMUM, MINI) of all the components of the fields requested of each combination.
- 'EXTREMA' for the results of envelope of all the combinations. One can specify the choice with CRIT\_CMP.

#### **4.10.3 Operands UNIT**

◊ UNIT = unittab ,

Print unit if one wishes to print the table. If absent, it is not printed.

#### **4.11 Operand IMPRESSION/UNIT**

- ◊ IMPRESSION = / 'NOT' , [DEFECT] / 'YES',
- ♦ UNIT = unitmed ,

IMPRESSION allows to print results of the fields under format MED. The file can be very heavy, therefore this operand is equalize with 'NOT' by default. If one wishes to print it, it is necessary to define UNTT.

#### **5 Example**

See the cases tests sslx300.